## **Video Snapshot Wizard 32 Keygen 21 NEW!**

Citrix recommends enabling the Read\_Committed\_Snapshot option on the Delivery Controller databases to remove contention on the database from read queries. This can improve the interactivity of Studio and Director. It should be noted that this option may increase the load on the tempdb files. SeeCitrix article CTX137161 How to Enable Read-Committed Snapshot in XenDesktop for configuration instructions. This command-line tool provides an easy-to-use graphical web interface to validate VMFS-format snapshots created by VMware ESXi. Use this tool to resolve individual issues and discover the cause of other errors. Snapshots are a method of persistent storage for virtual desktops. A snapshot represents the state of your virtual desktop as of a specific time. For example, you can choose to create a snapshot of your virtual desktop when a user logs in for the first time. In Citrix, you can create a VMFS snapshot of a guest and optionally reseat its virtual machine (VM) to that VMFS snapshot. The purpose of this re-seating option is to change an existing VMFS snapshot with a newer snapshot as the new base. By default, Citrix automatically re-seats virtual machines to their active base snapshot when you create a new snapshot on your Citrix environment. However, Citrix recommends disabling the automatic reseating of VMs based on the existing snapshot VMFS-format data base to avoid creating orphaned VMs which have no VMFS-based snapshot to which they can be re-seated. This command-line tool provides an easy-to-use graphical web interface to validate VMFS-format snapshots created by VMware ESXi. Use this tool to resolve individual issues and discover the cause of other errors. Snapshots are a method of persistent storage for virtual desktops.

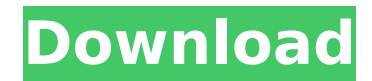

## **Video Snapshot Wizard 32 Keygen 21**

if you have multiple nodes that are members of the same cluster, you can use the vsphere backup and replication (bar) feature to backup virtual machines in the vms folder. the bar feature also allows you to create a backup of the virtual machine. a virtual machine is backed up using the snapshot of the virtual machine. all backup operations are recorded in vcenter server. the bar feature has the following components: if you create a snapshot of a virtual machine, you can use the vsphere web client to archive the virtual machine to a virtual machine file (.vmdk). you can use the vsphere web client to create a virtual machine file (.vmdk) from a snapshot or an external hard disk. you can also use the vsphere web client to create a virtual machine file (.vmdk) from a virtual machine file (.vmx). to add a snapshot of a virtual machine as a snapshot-only volume, you must have the proper permissions to use this api. in addition, you must set the appropriate flag in the createsnapshotrequest api. when you export a snapshot, it is stored in a snapshot vsphere resource. the snapshot vsphere resource stores the snapshot. the snapshot vsphere resource is a self-contained resource that does not require an esxi host or vcenter server to be running. you can import a snapshot vsphere resource into your vsphere environment. if the snapshot vsphere resource is imported into a vcenter server, then you can use the snapshot vsphere resource to schedule and manage the virtual machine. vmware checkpoint 3.1 includes a new persistence mechanism called vm snapshot. vmware provides a snapshot that is a single point in time of a vm and its data. this snapshot can be used to create a checkpoint. vmware checkpoint 3.1 also includes a new recovery mechanism called vm recovery. vmware checkpoint provides a one-way mirroring solution that can be used to recover to a point in time. this mechanism does not work for a user-managed vm. if the snapshot is replayed, the original vm is restored, but the original vm is not available to the user.1 also includes support for offline checkpointing, which allows a user to save the state of a vm to a file and then start it without network connectivity. 5ec8ef588b

<https://biotechyou.com/wedding-template-pack-for-videostudio-pro-x5-verified/>

- [https://workplace.vidcloud.io/social/upload/files/2022/11/huTOxNj9UdKI9ZIU12Zs\\_23\\_1abd342642dec3375227a81696d0](https://workplace.vidcloud.io/social/upload/files/2022/11/huTOxNj9UdKI9ZIU12Zs_23_1abd342642dec3375227a81696d037cf_file.pdf) [37cf\\_file.pdf](https://workplace.vidcloud.io/social/upload/files/2022/11/huTOxNj9UdKI9ZIU12Zs_23_1abd342642dec3375227a81696d037cf_file.pdf)
	- [https://gf-tunenoe.dk/wp-content/uploads/2022/11/Yngwie\\_Malmsteen\\_\\_Play\\_Loud\\_Full\\_BEST\\_SHRED\\_DVD.pdf](https://gf-tunenoe.dk/wp-content/uploads/2022/11/Yngwie_Malmsteen__Play_Loud_Full_BEST_SHRED_DVD.pdf) <https://www.alnut.com/netplay-instant-demo-v8-50-45-incl-crack-iahq76-patched/>
		- <http://periodistasagroalimentarios.org/advert/rules-of-wealth-richard-templar-free-download-work-pdf-32/> <https://instafede.com/gravity-sketch-torrent-full-2021/>
- [https://www.asdnocincorsa.it/wp-content/uploads/2022/11/Ti\\_Online\\_Examination\\_System\\_Nulled\\_Download\\_TOP.pdf](https://www.asdnocincorsa.it/wp-content/uploads/2022/11/Ti_Online_Examination_System_Nulled_Download_TOP.pdf) <https://www.prarthana.net/pra/your-expired-domain-program-v4-2-winall-better-cracked-serial-key/> <https://www.carmarthendragons.co.uk/wp/advert/the-window-top-full-movie-download-in-hindi-mp4/> <https://arlingtonliquorpackagestore.com/los-bandoleros-2009-full-movie-in-hindi-free-download-patched/> <http://mrproject.com.pl/advert/gmail-password-hacker-v2-8-9-free-product-key-new/> <https://earthoceanandairtravel.com/2022/11/22/embedded-systems-ebook-pdf-free-link-download/> [https://instafede.com/steinberg-spectralayers-pro-v6-0-10-with-crack-\\_top\\_/](https://instafede.com/steinberg-spectralayers-pro-v6-0-10-with-crack-_top_/) [http://www.male-blog.com/wp-content/uploads/2022/11/Adobe\\_Photoshop\\_Lightroom\\_CC\\_651\\_Crack.pdf](http://www.male-blog.com/wp-content/uploads/2022/11/Adobe_Photoshop_Lightroom_CC_651_Crack.pdf) [https://x-streem.com/upload/files/2022/11/N6vAG2D2ZFbp81rNxvOP\\_23\\_10932d5754f5f4f33c5ce0ab68b49a80\\_file.pdf](https://x-streem.com/upload/files/2022/11/N6vAG2D2ZFbp81rNxvOP_23_10932d5754f5f4f33c5ce0ab68b49a80_file.pdf) <https://biotechyou.com/full-obstetricia-y-medicina-materno-fetal-23-free/> <https://thetraditionaltoyboxcompany.com/wp-content/uploads/2022/11/takthor.pdf>

[https://formyanmarbymyanmar.com/upload/files/2022/11/cw3tB5g5QzNGaLqnVbjs\\_23\\_48507837873295d26e8a13eb25](https://formyanmarbymyanmar.com/upload/files/2022/11/cw3tB5g5QzNGaLqnVbjs_23_48507837873295d26e8a13eb257ef4e2_file.pdf) [7ef4e2\\_file.pdf](https://formyanmarbymyanmar.com/upload/files/2022/11/cw3tB5g5QzNGaLqnVbjs_23_48507837873295d26e8a13eb257ef4e2_file.pdf) [http://sanatkedisi.com/sol3/upload/files/2022/11/jzH8zkYTmpldRSo4S3az\\_23\\_36146aa61f47c374754e8ab39a956683\\_file](http://sanatkedisi.com/sol3/upload/files/2022/11/jzH8zkYTmpldRSo4S3az_23_36146aa61f47c374754e8ab39a956683_file.pdf) [.pdf](http://sanatkedisi.com/sol3/upload/files/2022/11/jzH8zkYTmpldRSo4S3az_23_36146aa61f47c374754e8ab39a956683_file.pdf) [https://www.aveke.fr/wp-content/uploads/2022/11/1920\\_Evil\\_Returns\\_3\\_1080p\\_Full\\_Movie\\_Download.pdf](https://www.aveke.fr/wp-content/uploads/2022/11/1920_Evil_Returns_3_1080p_Full_Movie_Download.pdf)